## SAP ABAP table OIGCCMA {Compartment Meter Assignment Table}

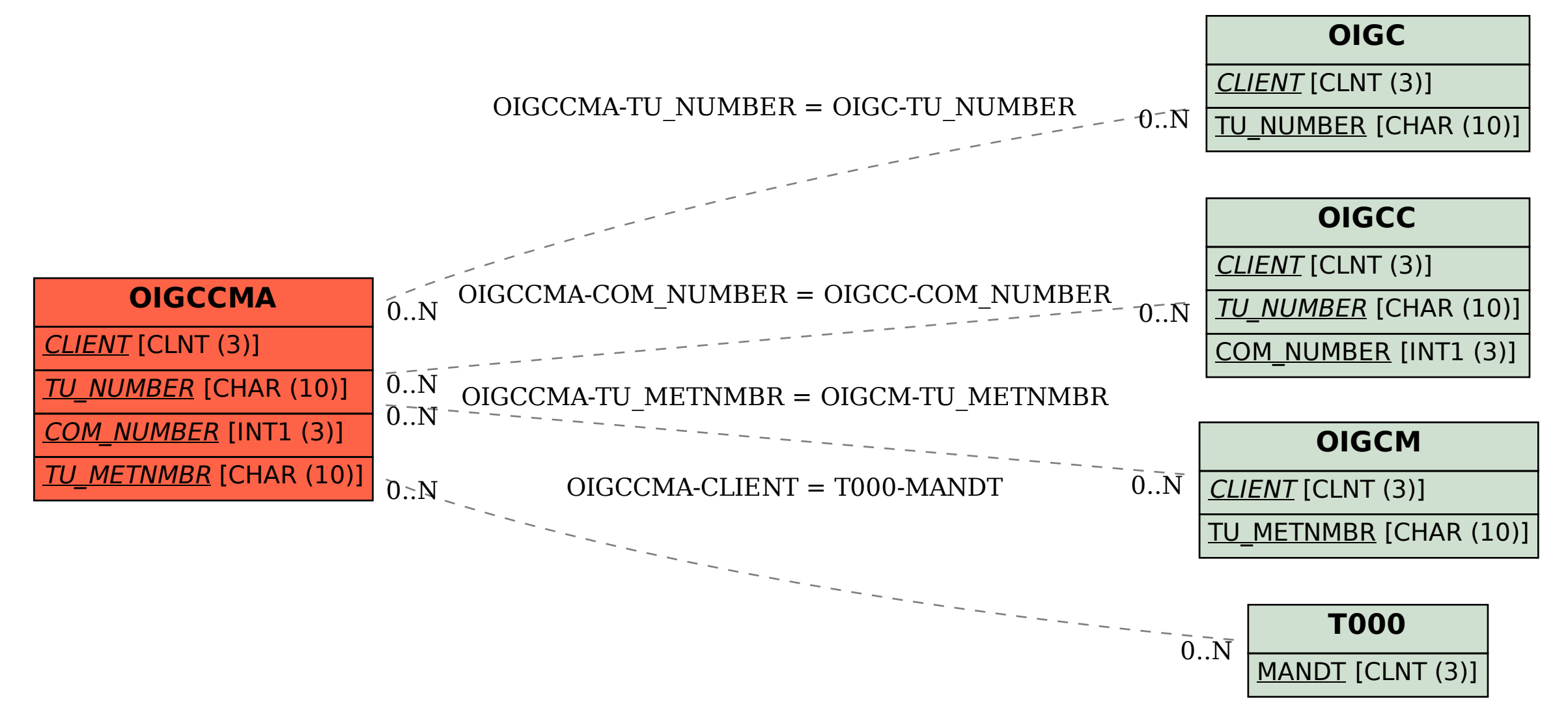